Nonparametric Methods

Introduction to Machine Learning – GIF-7015 Professor: Christian Gagné

Week 4

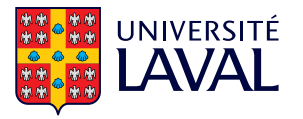

# <span id="page-1-0"></span>[4.1 Histogram estimation](#page-1-0)

- Parametric methods (including mixture models)
	- Probability densities  $(p(x))$  selected in advance (typically,  $x \sim \mathcal{N}_D(\mu, \Sigma)$ )
	- Search for the parameterization of these densities
- Nonparametric methods
	- Estimate the probability density directly from the data
	- No hypothesis a priori on the distribution of data
- Main approaches
	- Histogram estimation
	- Kernel density estimation
	- $k$ -nearest neighbours  $(k-NN)$

#### Nonparametric density estimation

• Probability that value  $x$  is less than or equal to  $a$ 

• 
$$
P(x \le a) = \int_{x=-\infty}^{a} p(x) dx
$$

- Estimation by sampling  $\{x^t\}_{t=1}^N$ :  $\hat{P}(x \le a) = \frac{\#\{x^t \le a\}}{N}$ N
- Estimated value x in the range  $[a, a + h]$

$$
\hat{P}(a \le x \le (a + h)) = \frac{\#\{x^t \le (a + h)\} - \#\{x^t \le a\}}{N}
$$

• Approximation of density  $p(x)$  in [a,a + h] by constant value  $\hat{p}(x|x \in [a,(a+h)]) \approx \hat{p}(a)$ 

$$
\hat{P}(a \leq x \leq (a + h)) = \int_{x=a}^{a+h} \hat{p}(x) dx \approx \hat{p}(a)(a + h - a) = h\hat{p}(a)
$$

$$
\hat{p}(x|x \in [a, (a + h)]) \approx \frac{1}{h} \left[ \frac{\#\{x^t \leq (a + h)\} - \#\{x^t \leq a\}}{N} \right]
$$

#### Histogram estimation

- Histogram estimation (1D)
	- Divide the input space into compartments of equal size (bins)
	- Each bin is h wide and positioned with respect to an origin  $x_0$

 $[x_0 + mh, x_0 + (m+1)h]$ , with m n natural number

• Estimation in 1D, from a set  $\{x^t\}_{t=1}^N$ 

$$
\hat{p}(x) = \frac{\#\{x^t \text{ in the same bin than } x\}}{Nh}
$$

- Choice of origin  $x_0$  may slightly affect the estimator (boundary discontinuities)
- Choice of width h significantly affects the estimator
	- If the value of  $h$  is low, many peaks in the estimate
	- If the value of  $h$  is high, softer (less accurate) estimate

### Histogram density estimation

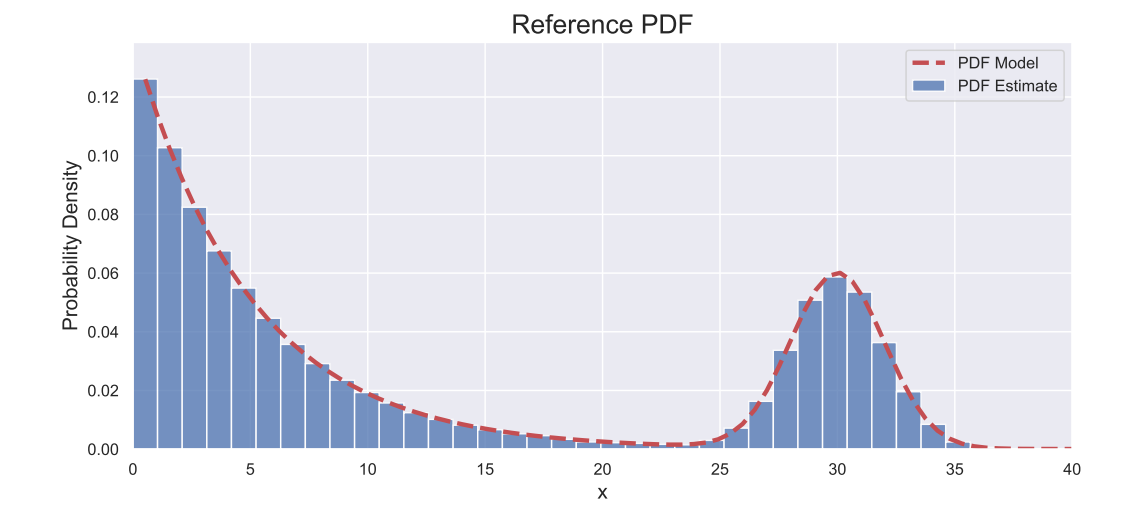

### Histogram density estimation

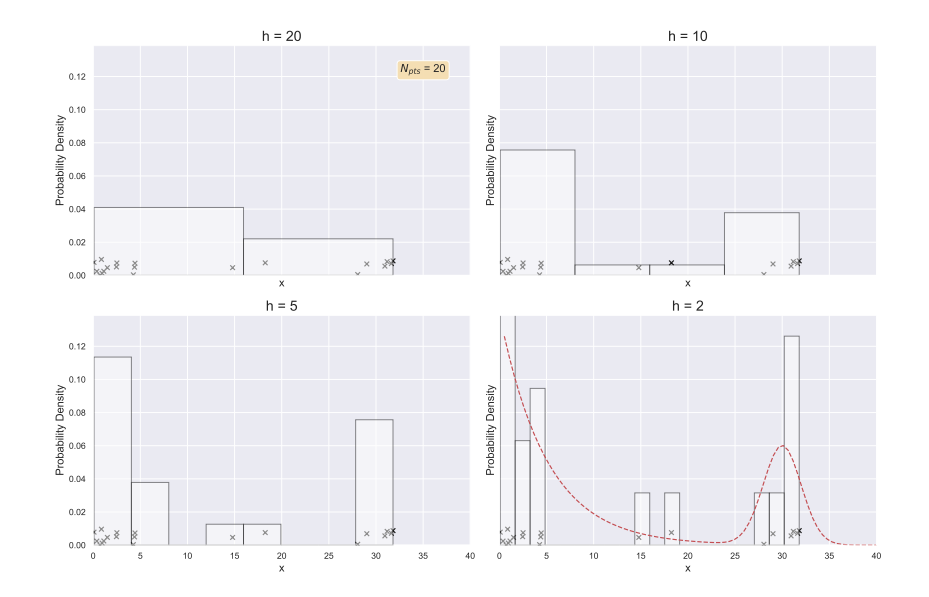

#### Estimation in many dimensions

- Histogram estimation in many dimensions
	- Bins corresponding to equal hypervolume hypercubes
	- Highly impacted by the curse of dimensionality
- General conditions for estimates to converge to the true probability density,  $\hat{p}(\mathbf{x}) \rightarrow p(\mathbf{x})$ 
	- Volume  $V_n$  of each bin reduced

$$
\lim_{n\to\infty}V_n=0
$$

• Number of observations  $k_n$  per bin is very high

$$
\lim_{n\to\infty}k_n=\infty
$$

• Ratio of the number of observations per bin to total number of observations is high

$$
\lim_{n\to\infty}\frac{k_n}{n}=0
$$

#### 2D density estimations

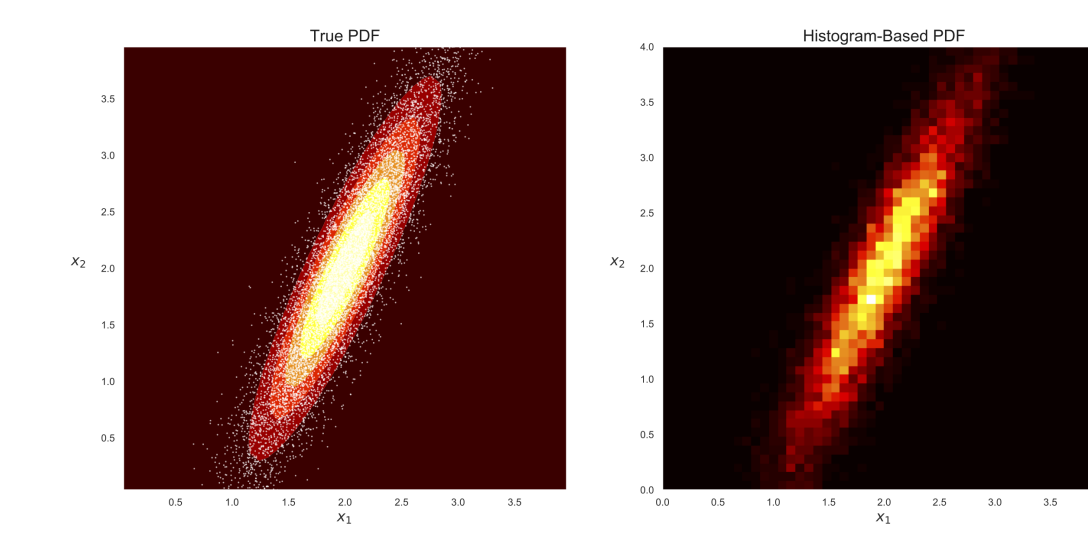

7

 $4.0$ 

#### Naive histogram density estimation

- Naive histogram estimator (also known as a Parzen window)
	- Estimate the density around  $x$  in a hypercube of width  $2h$
	- Formulation in 1D

$$
\hat{p}(x) = \frac{\#\{(x-h) < x^t \le (x+h)\}}{2Nh}
$$
\n
$$
= \frac{1}{2Nh} \sum_{t=1}^{N} w\left(\frac{x-x^t}{h}\right)
$$
\nwhere  $w(u) = \begin{cases} 1 & \text{if } |u| < 1 \\ 0 & \text{otherwise} \end{cases}$ 

- Removes the origin  $x_0$
- The estimation is not continuous and has steps at  $x^t \pm h$

#### Naive histogram density estimation

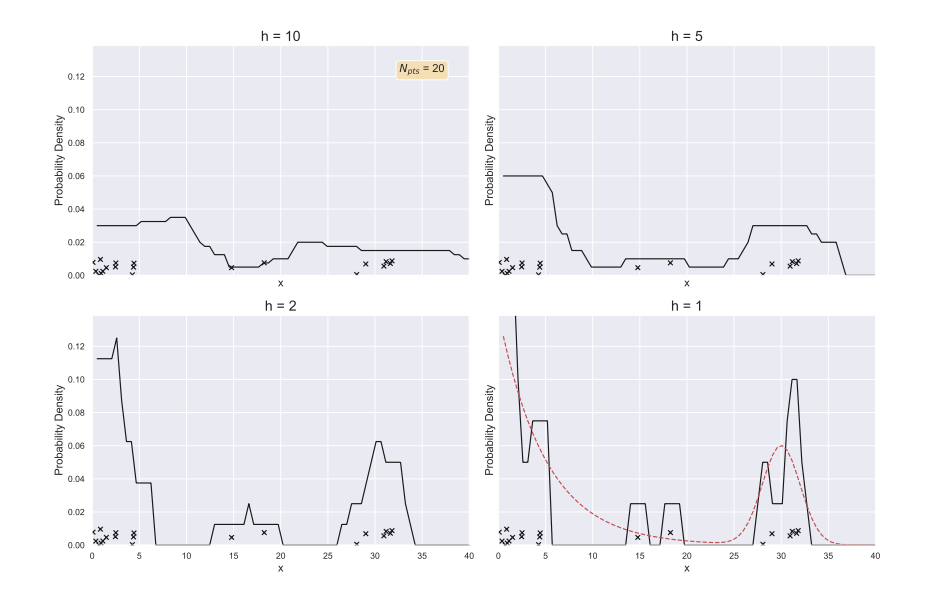

# <span id="page-11-0"></span>[4.2 Kernel density estimation](#page-11-0)

#### Kernel density estimation

- Kernel density estimation: softer estimation than the naive histogram estimator
	- Use a *softening kernel*, typically a Gaussian kernel

$$
K(u) = \frac{1}{\sqrt{2\pi}} \exp\left[-\frac{u^2}{2}\right]
$$

• Convolution of the softening kernel with data  $\{x^t\}_{t=1}^N$ 

$$
\hat{p}(x) = \frac{1}{Nh} \sum_{t=1}^{N} K\left(\frac{x - x^{t}}{h}\right)
$$

- Kernel  $K(\cdot)$  determines the shape of influence of the data
- Window width h determines the width of the data influence
- Generalizes the naive estimation, which uses a rectangular box as a kernel

### Kernel density estimation

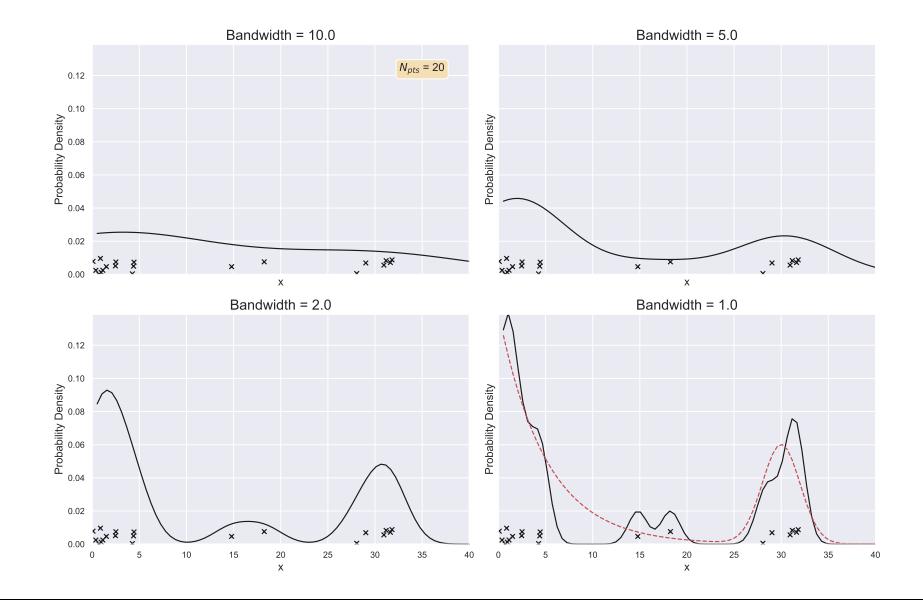

- Window width greatly influences the estimate
	- h small: each data has an important local effect
	- $\bullet$  h large: smoother estimation, with overlapping between kernels
- Estimation  $\hat{p}(x) \rightarrow p(x)$  when  $N \rightarrow \infty$ 
	- h has to  $\rightarrow$  0, but slower than N (i.e.  $Nh \rightarrow \infty$ )
	- Typically, we set  $h_N = h_1/\sqrt{N}$ , using a window of  $h_N$  for a dataset of size N

### Varying the number of observations

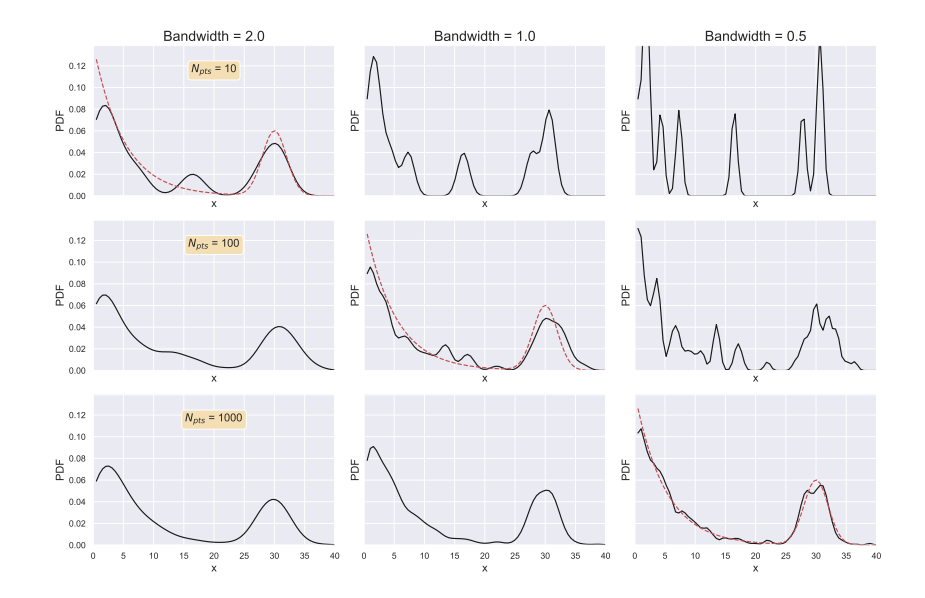

#### Properties of softening kernels

- Desirable properties of a softening kernel
	- 1. Positive (or zero) values:  $K(x) \geq 0, \forall x$
	- 2. Area under the curve is equal to 1:  $\int_{0}^{\infty} K(x) dx = 1$

3. Centred on the origin: 
$$
\int_{-\infty}^{\infty} x K(x) dx = 0
$$

• If properties 1 and 2 are respected,  $K(u)$  corresponds to a valid density function and therefore  $\hat{p}(x)$  is also valid

−∞

- Moreover, if  $K(u)$  is continuous and differentiable,  $\hat{p}(x)$  also is
- Support: spreading of u values for which  $K(u)$  is non-zero

# Examples of softening kernels

- Gaussian
	- Differentiable, but support is not bounded
- Boxcar / TopHat: Naive histogram estimation
	- Bounded support, non-differentiable function
- Epanechnikov:  $K(u) = (3/4) (1 u^2)$  for  $u \in [-1,1]$ 
	- Bounded support, non-derivable function
- Linear / triangle:  $K(u) = 1 |u|$  for  $u \in [-1,1]$ 
	- Bounded support, non-derivable function
- Cosinus:  $K(u) = cos(u \pi/2)$  for  $u \in [-1,1]$ 
	- Bounded support, non-derivable function

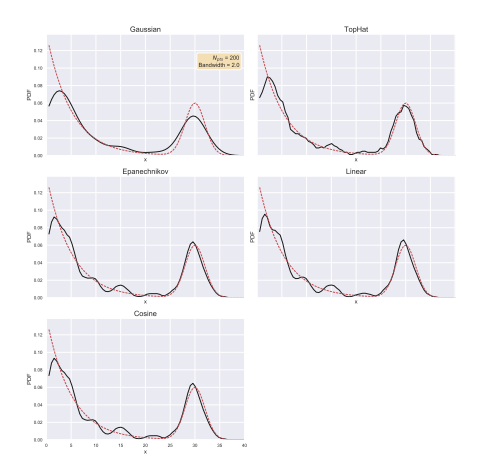

#### Kernel estimation, multidimensional case

• General equation of the kernel estimation in  $D$  dimensions

$$
\hat{\rho}(\mathbf{x}) = \frac{1}{Nh^D} \sum_{t=1}^N K\left(\frac{\mathbf{x} - \mathbf{x}^t}{h}\right)
$$

- Kernel constraint:  $\int_{\mathbb{R}^D} K(\mathsf{x}) \; d\mathsf{x} = 1$
- Multivariate Gaussian kernel

$$
K(\mathbf{u}) = \left(\frac{1}{\sqrt{2\pi}}\right)^D \exp\left[-\frac{\|\mathbf{u}\|^2}{2}\right]
$$

- Sensitive to dimensionality and normalization of values in different dimensions
- Kernel including a normalization based on the covariance estimation  $\Sigma$

$$
K(\mathbf{u}) = \frac{1}{(2\pi)^{0.5D}|\mathbf{\Sigma}|^{0.5}} \exp\left[-0.5\mathbf{u}^{\top}\mathbf{\Sigma}^{-1}\mathbf{u}\right]
$$

#### Kernel estimation for classification

• Kernel estimation of  $\hat{p}(\mathbf{x}|C_i)$ 

$$
\hat{p}(\mathbf{x}|C_i) = \frac{1}{N_i h^D} \sum_{t=1}^N K\left(\frac{\mathbf{x} - \mathbf{x}^t}{h}\right) r_i^t
$$

• Corresponding discriminant function

$$
\hat{P}(C_i) = \frac{N_i}{N}
$$
\n
$$
h_i(x) = \hat{p}(x|C_i)\hat{P}(C_i)
$$
\n
$$
= \frac{1}{Nh^D}\sum_{t=1}^N K\left(\frac{x-x^t}{h}\right)r_i^t
$$

#### Kernel width: impact the classification

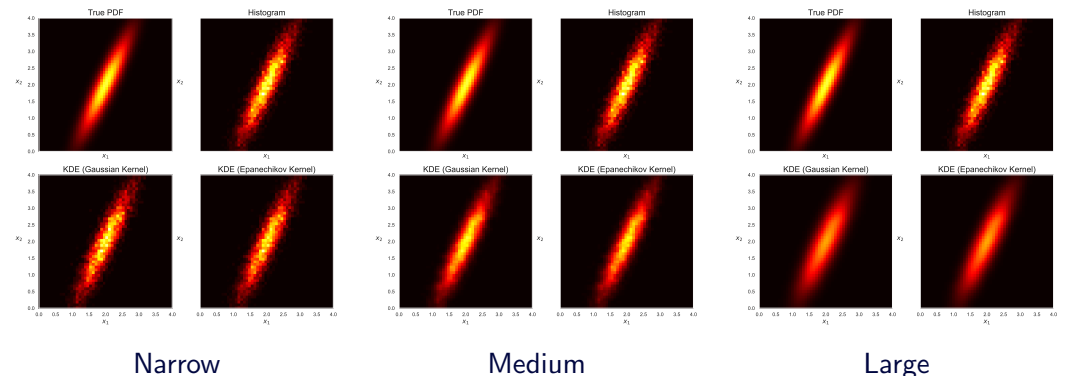

# <span id="page-21-0"></span>4.3 k[-nearest neighbours](#page-21-0)

- $k$ -nearest neighbours  $(k-NN)$ 
	- Reference dataset  $\mathcal{X} = \{x^t\}_{t=1}^N$
	- Adapt the window width according to the local data density ( $k$  closest data)

$$
\hat{p}(x) = \frac{k}{2Nd_k(x,\mathcal{X})}
$$

- $h = d_k(x, \mathcal{X})$ : distance from the k-th neighbour to the x data in X
- Non-continuous estimator, similar to the naive histogram estimator, with adaptive  $h$ width
- $k$ -NN is defined by three main parameters
	- Number of neighbours  $k$ 
		- $k$  low: narrow space division based on the reference dataset
		- $k$  high: smoother, larger divisions, average depending on the neighbourhood
	- Distance measurement  $D(x,y)$ 
		- Defines the neighbourhood relationship between the data
	- Reference dataset  $\mathcal{X}$ 
		- Dataset size
		- Density of distribution in the data space
		- Data representativeness (filtering)
- $\bullet$  *k*-nearest neighbours classification
	- Reference (training) dataset  $\mathcal{X} = {\mathbf{x}^t, r^t}_{t=1}^N$
	- To classify an unknown data x, compute the k-closest neighbours in  $\mathcal X$  using a distance measure (e.g., Euclidean distance)
	- Assign to x the most frequent label among those of the k-nearest neighbours
- Very simple and direct method for classification
- With  $k = 1$ , divide the input space according to a Voronoi diagram based on X.

#### k-NN classification

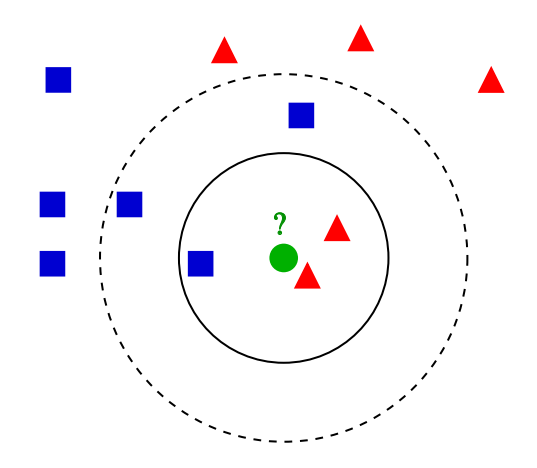

By Antti Ajanki, CC-BY-SA 3.0, <https://en.wikipedia.org/wiki/File:KnnClassification.svg>

# Voronoï diagram (1-NN)

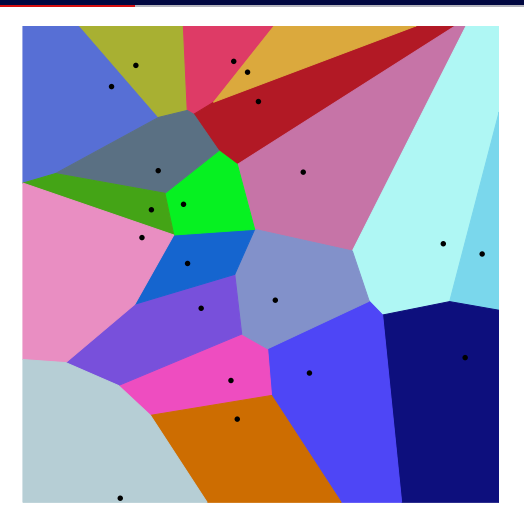

By Balu.ertl, CC-BY-SA 4.0, [https://commons.wikimedia.org/wiki/File:Euclidean\\_Voronoi\\_diagram.svg](https://commons.wikimedia.org/wiki/File:Euclidean_Voronoi_diagram.svg)

# Regions and borders for 1-NN

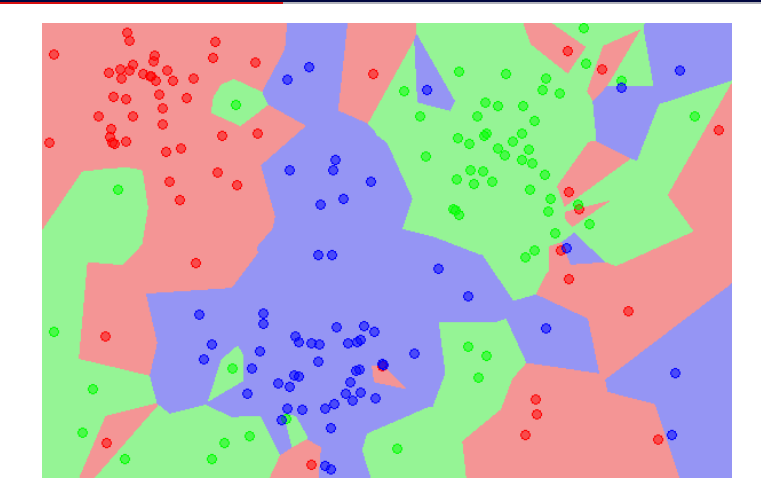

By Agor153, CC-BY-SA 3.0, <https://en.wikipedia.org/wiki/File:Map1NN.png>

#### Regions and borders for 5-NN

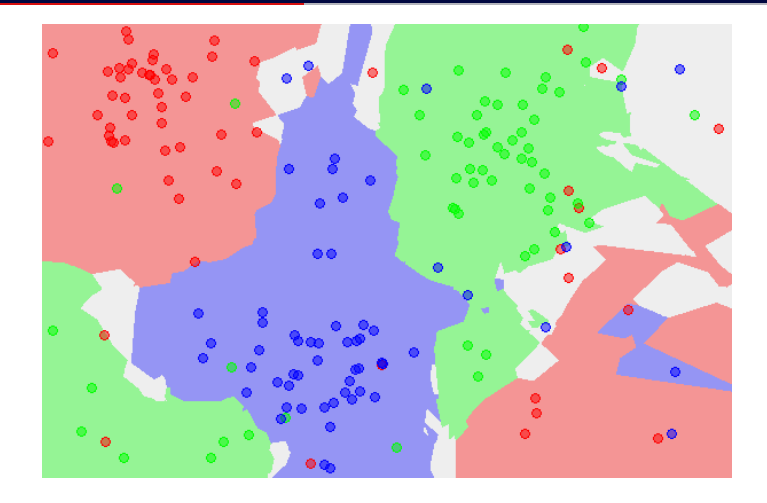

By Agor153, CC-BY-SA 3.0, <https://en.wikipedia.org/wiki/File:Map5NN.png>

# <span id="page-29-0"></span>[4.4 Notions about](#page-29-0) k-NN

#### Bounds of the k-NN classifier

- Optimal Bayesian error rate  $(E_{\text{baves}})$ 
	- Error rate when true class probability densities are known
	- Optimal, impossible to do better in generalization
- $\bullet$  Two bounds on the  $k$ -NN error rate
	- With  $k = 1$  and  $N \rightarrow \infty$  then  $E_{1-ppv} \leq 2E_{bayes}$
	-

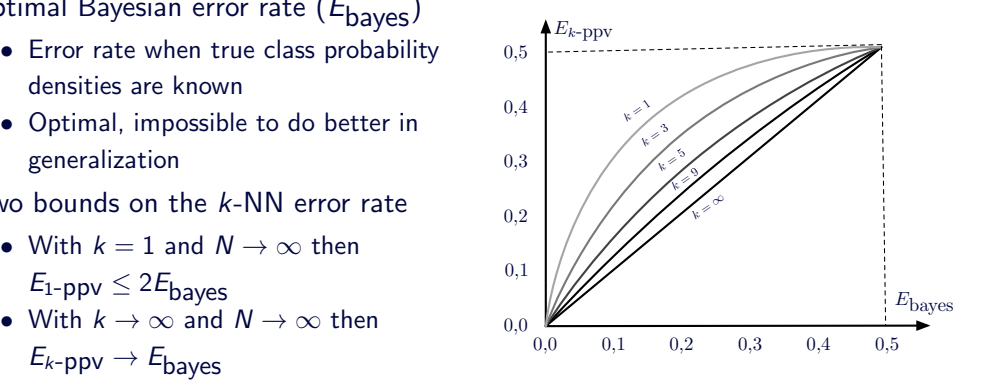

### Optimal Bayesian classification  $(N = 2000)$

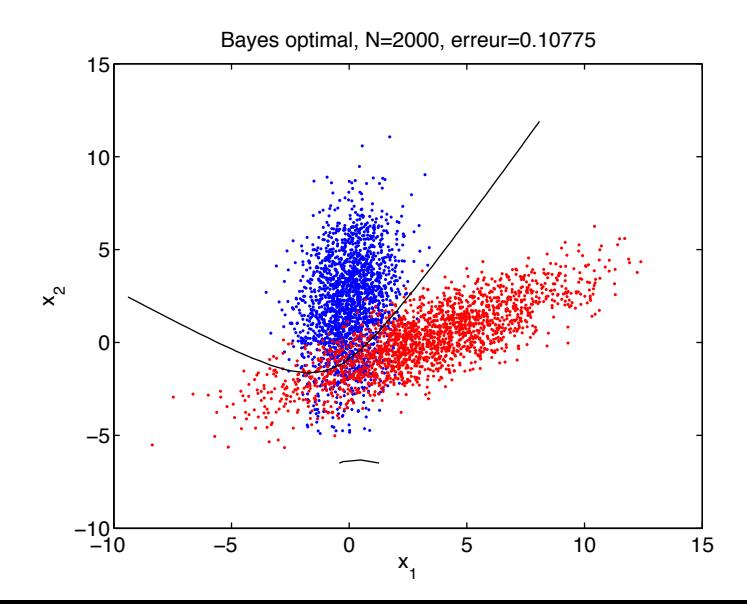

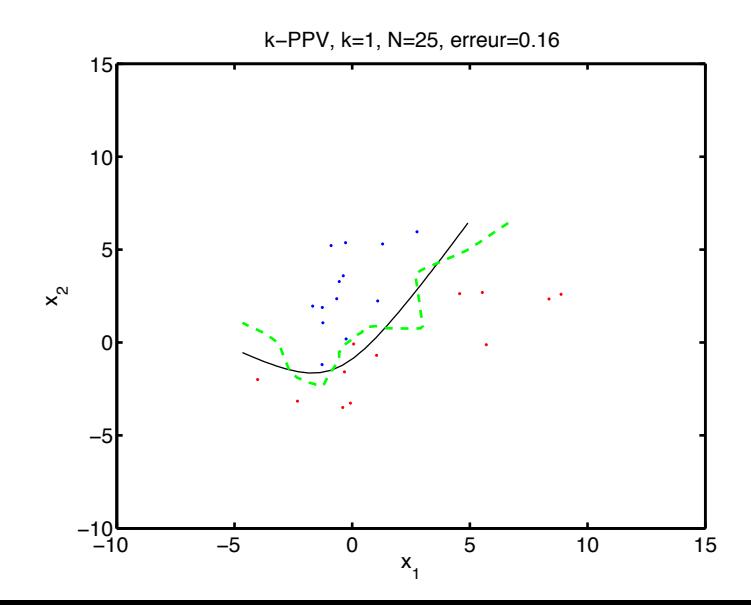

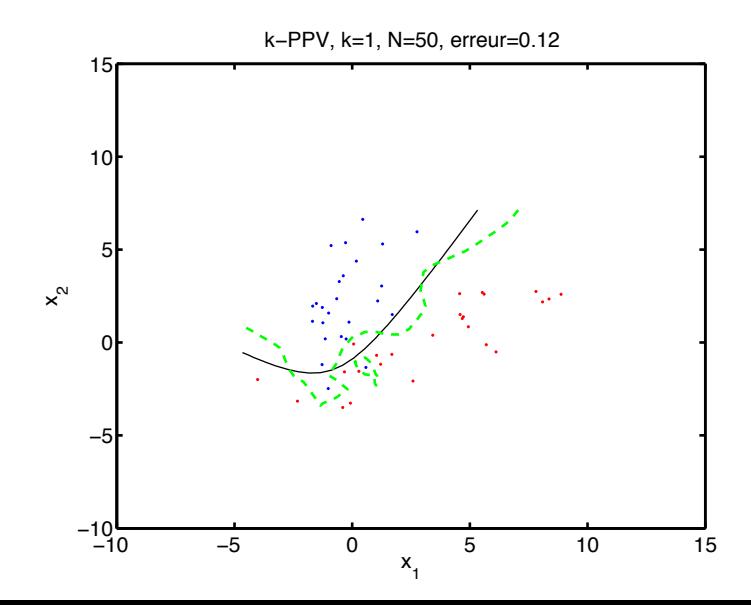

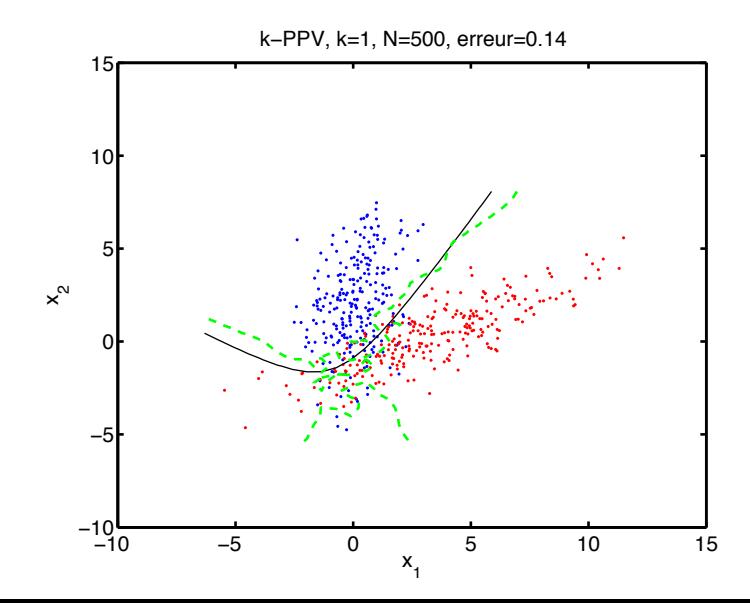

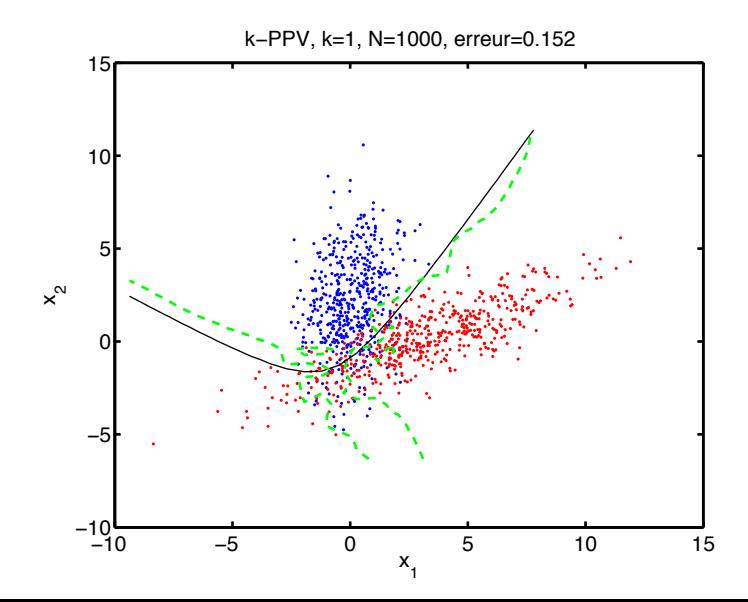

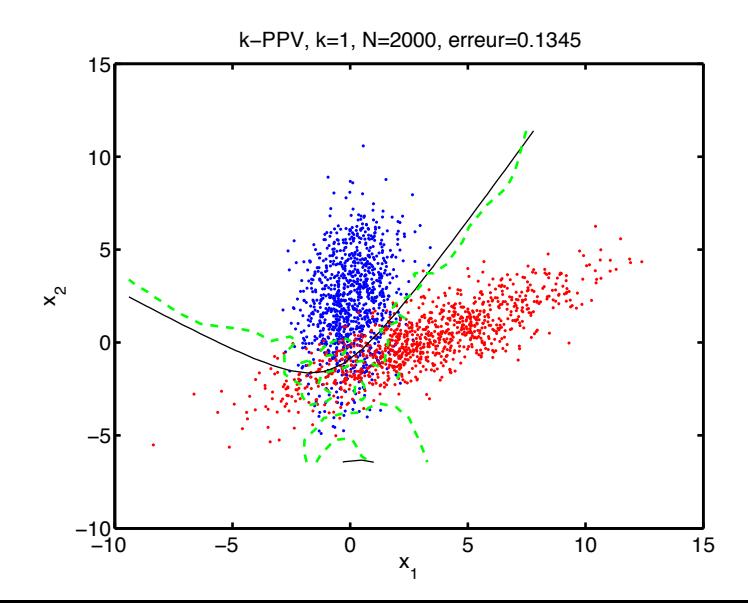

#### Varying the number of neighbours,  $k = 1$ ,  $N = 1000$

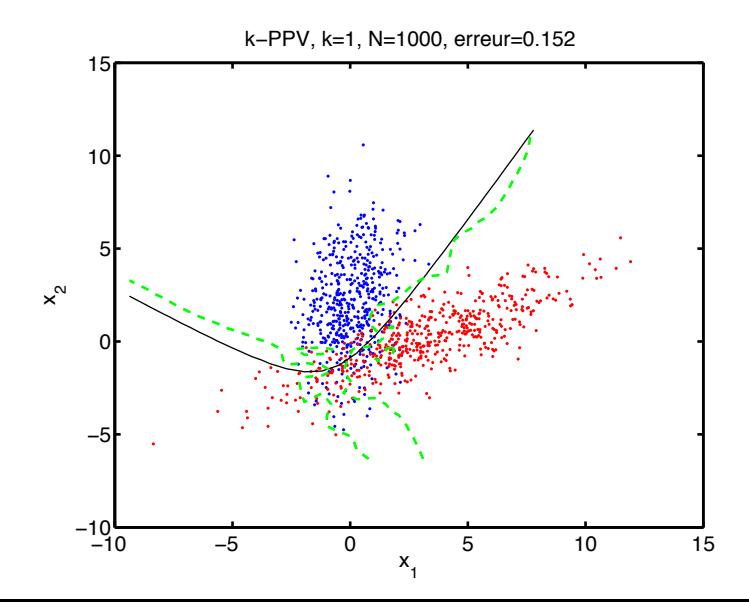

#### Varying the number of neighbours,  $k = 3$ ,  $N = 1000$

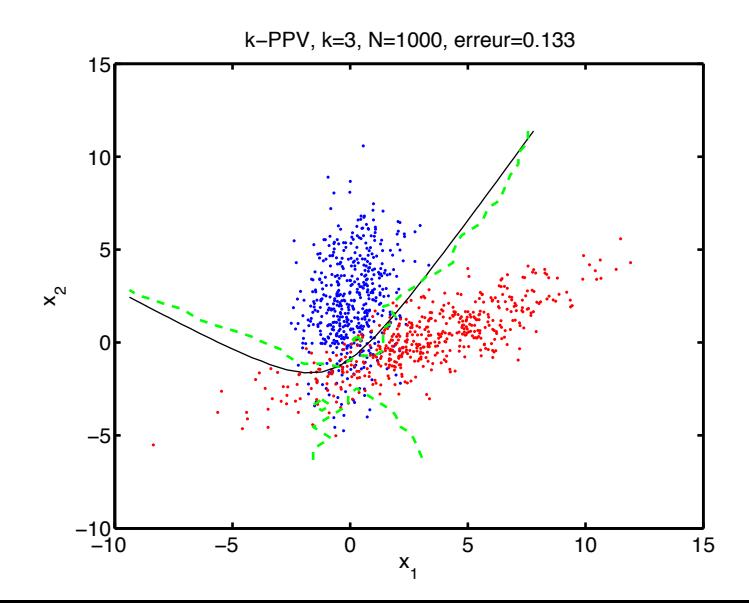

#### Varying the number of neighbours,  $k = 11$ ,  $N = 1000$

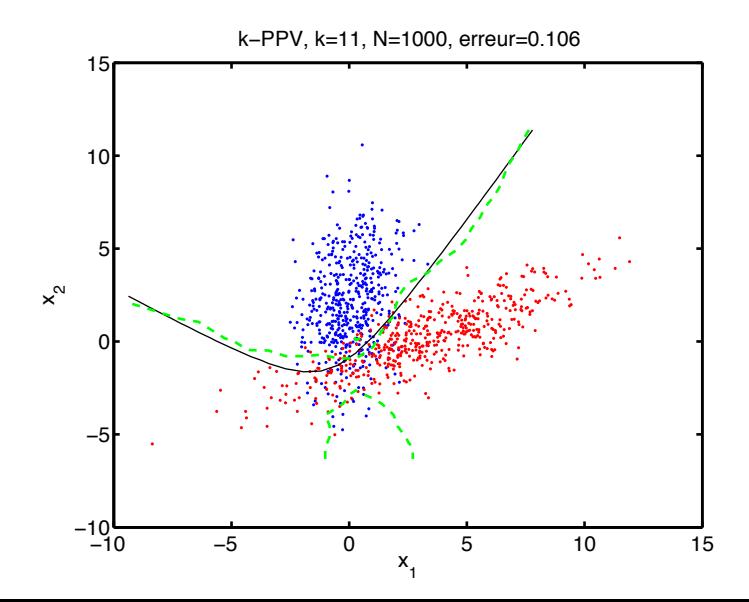

#### Varying the number of neighbours,  $k = 23$ ,  $N = 1000$

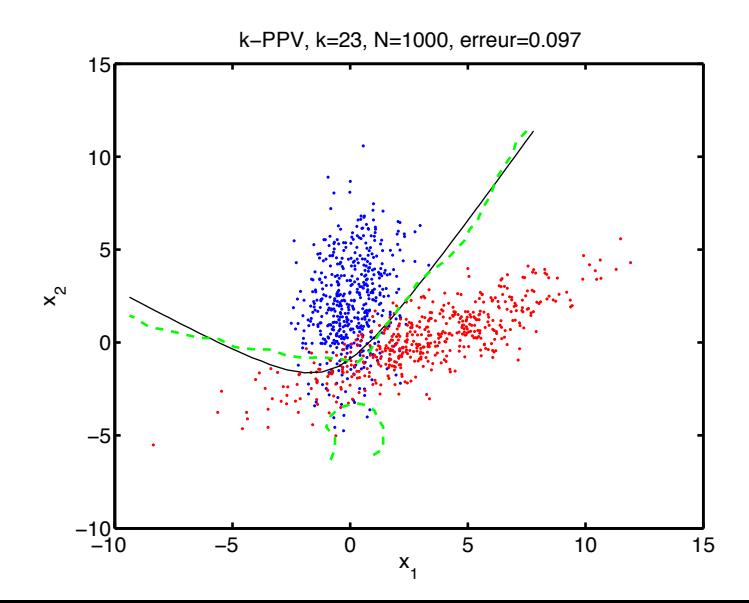

#### Varying the number of neighbours,  $k = 57$ ,  $N = 1000$

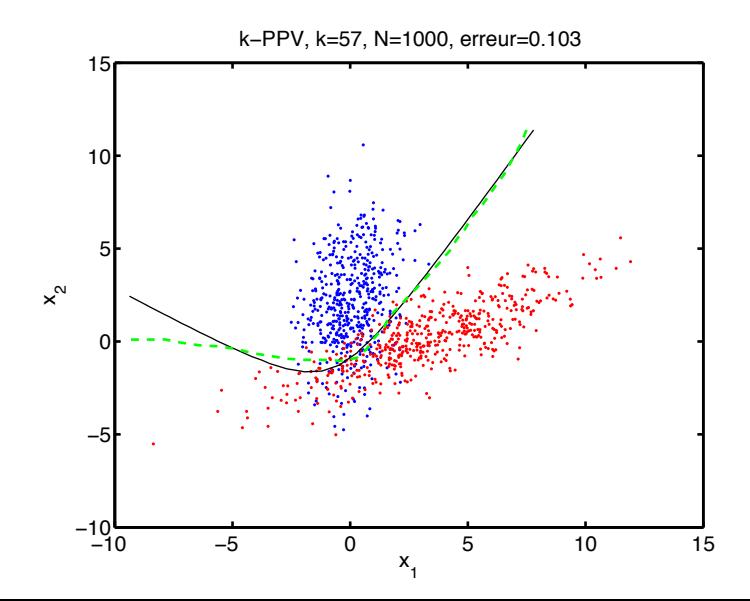

#### **Distances**

- The distance measurement gives the neighbourhood relationship between the data
- Mathematical definition of a metric  $D: X \times X \mapsto \mathbb{R}$ 
	- Non-negativity:  $D(x,y) > 0$
	- Reflexivity:  $D(x,y) = 0$  iff  $x = y$
	- Symmetry:  $D(x,y) = D(y,x)$
	- Inequality of the triangle:  $D(x,z) \leq D(x,y) + D(y,z)$
- Different distance measurements are possible
	- Euclidean distance
	- Minkowsky distance
	- Tanimoto distance (distance between sets)
	- Tangent distance

• Minkowsky distance

$$
D_p(\mathbf{x}, \mathbf{y}) = \left(\sum_{i=1}^D |x_i - y_i|^p\right)^{1/p}
$$

- Parameter  $p$  controls the emphasis on the dimensions where the magnitude is greatest
- Manhattan distance  $(p = 1)$ , equal weight for all the dimensions:  $D_1(x,y) = \sum_{i=1}^{D} |x_i - y_i|$
- Distance  $D_{\infty}$ , using only the dimension where the difference is of maximum magnitude:  $D_{\infty}(\mathbf{x}, \mathbf{y}) = \max_{i=1}^D |x_i - y_i|$
- Euclidean distance ( $p = 2$ ), trade-off between these extremes:  $D_2(\mathbf{x}, \mathbf{y}) = \sqrt{\sum_{i=1}^D (x_i - y_i)^2}$

#### Illustration of the Minkowsky distance

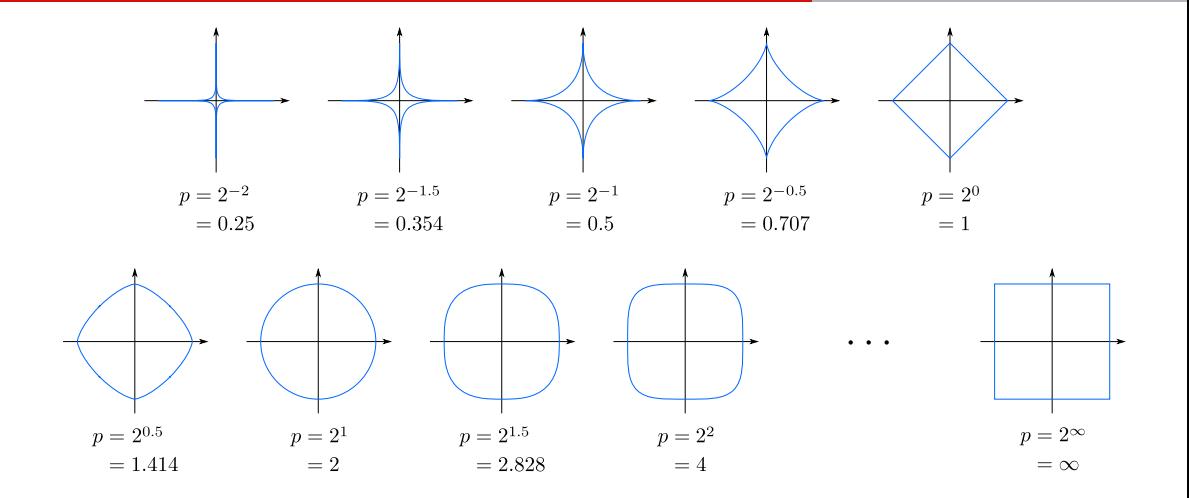

By Waldir, CC-BY-SA 3.0, [https://commons.wikimedia.org/wiki/File:2D\\_unit\\_balls.svg](https://commons.wikimedia.org/wiki/File:2D_unit_balls.svg)

- Distance measurement sensitive to data scale of all the dimensions
	- Values in a dimension where the scale is large relative to the other dimensions will absorb the value of the other dimensions

$$
|x_j - y_j| \gg |x_i - y_i|, \forall i \neq j \quad \Rightarrow \quad D(\mathbf{x}, \mathbf{y}) \approx |x_j - y_j|
$$

- Standardization of the data is necessary if the scales are different according to the dimensions
	- Standardization according to the meaning of the data (physical units)
	- Standardization according to max-min value of each dimension
	- Whitening transformation

#### Performance evaluation leave-one-out

- No training required with  $k$ -NN
	- Training simply consists in storing the dataset  $X$
- Leave-one-out performance evaluation
	- Takes advantage of zero cost training
	- Corresponds to K-folds cross validation, with  $K = N$
- 1. For each data  $x^t \in \mathcal{X}$ :
	- 1.1 Calculate the *k*-NN of  $x^t$  among the  $\mathcal{X} \setminus \{x^t\}$  set
	- 1.2 Determine the most common label of these  $k$  closest neighbours as a classification label of  $x^t$
- 2. For computing the error rate, return the ratio between the number of misclassified data in  $\mathcal X$  and the size of  $\mathcal X$

# <span id="page-47-0"></span>[4.5 Computational efficiency of](#page-47-0) k[-NN](#page-47-0)

- Training: data storage in memory
	- Complexity in time and memory:  $O(N)$
- Data processing (test/validation): get the  $k$  neighbours
	- Get the k closest neighbours of x in X: complexity in time  $O(N \log N)$  (naive algorithm)
	- Classifying M data: complexity in time  $O(MN \log N)$
- It is possible to optimize the calculations by using more sophisticated methods

#### KD-Tree

- Structure/topology of data in space can be exploited for the search of the  $k-NN$ 
	- Avoid calculating the distance with some data, which are anyway too far from the data under test
- KD-tree: tree-like data structure capturing data topology in a Euclidean space
	- Construction of the KD-Tree for  $N$  data:  $O(N \log N)$ .
	- Required storage space of  $KD$ -Tree:  $O(N)$ .
	- Querying the k-NN of a data in a KD-Tree
		- $O(N^{\frac{D-1}{D}}+k)$  in  $D$  dimensions
		- $O(\sqrt{N}+k)$  in 2D
		- $O(\log N)$  with  $k = 1$
	- Processing of M data:  $O(M(N^{\frac{D-1}{D}}+k))$
- Efficient implementations of KD-tree are available (e.g., CGAL in  $C_{++}$ , scipy.spatial.KDTree in Python)

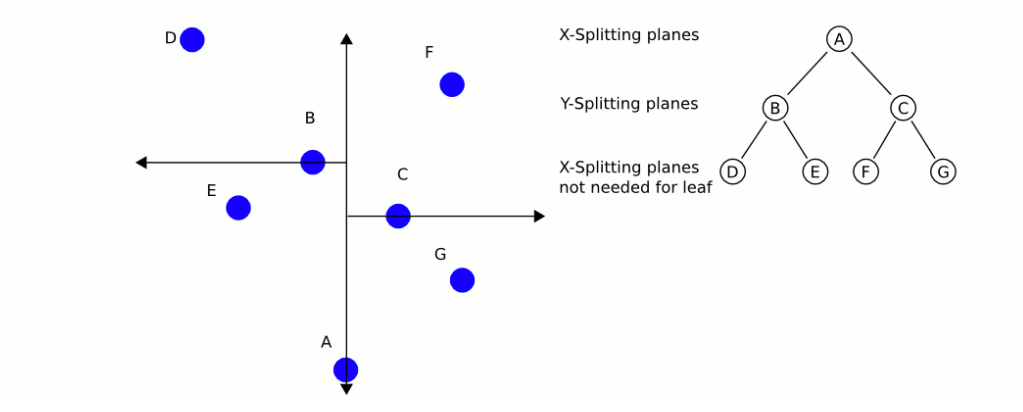

By User A1, CC-BY-SA 3.0, <https://commons.wikimedia.org/wiki/File:KDTree-animation.gif>

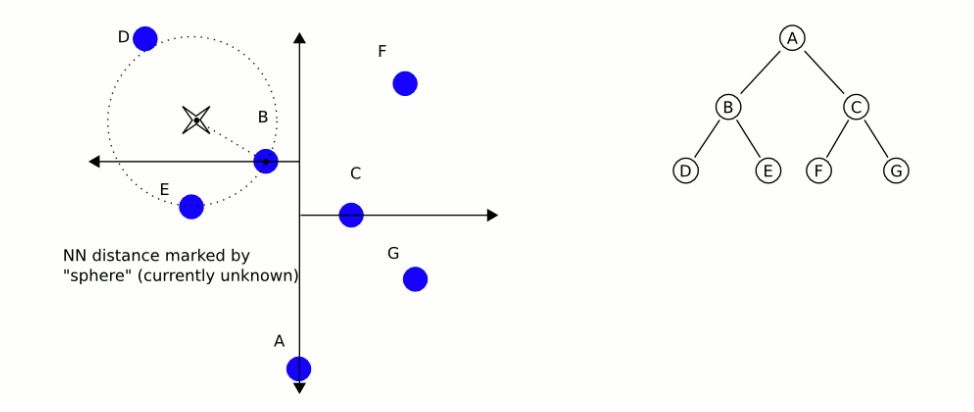

By User A1, CC-BY-SA 3.0, <https://commons.wikimedia.org/wiki/File:KDTree-animation.gif>

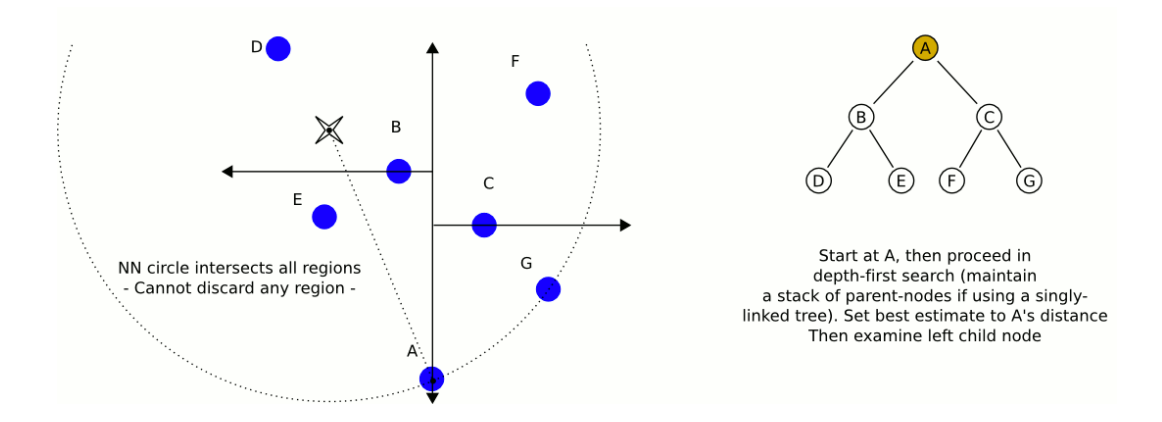

By User A1, CC-BY-SA 3.0, <https://commons.wikimedia.org/wiki/File:KDTree-animation.gif>

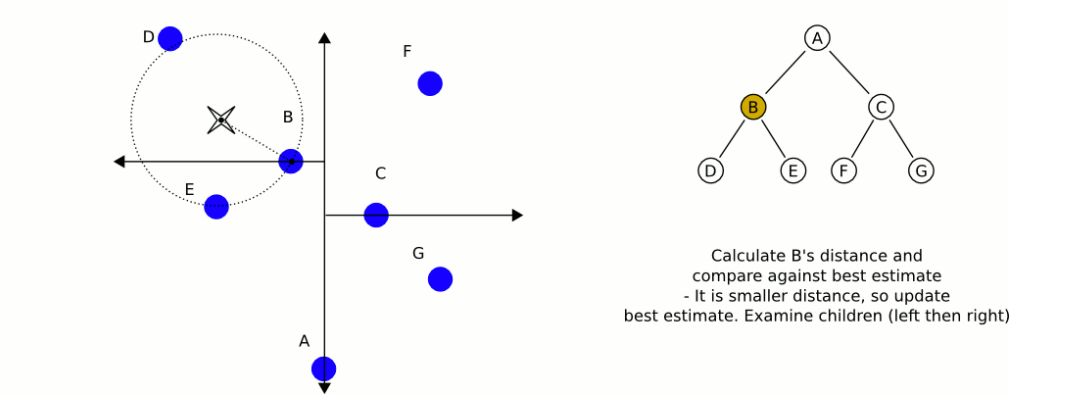

By User A1, CC-BY-SA 3.0, <https://commons.wikimedia.org/wiki/File:KDTree-animation.gif>

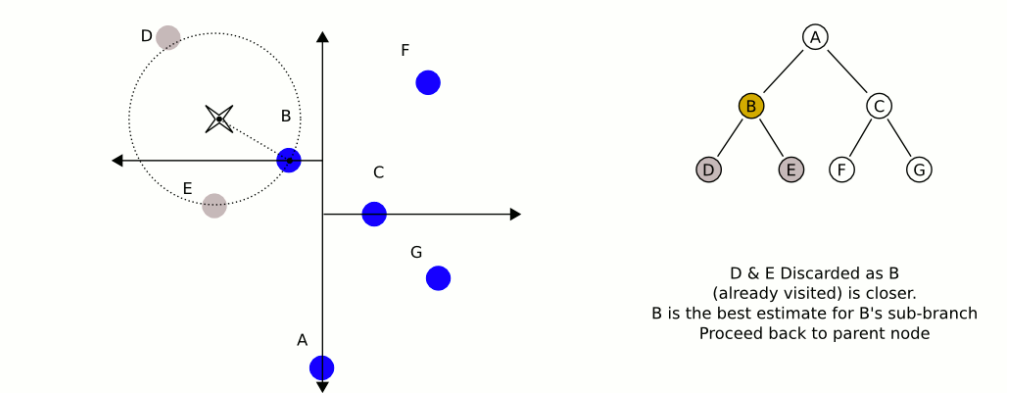

By User A1, CC-BY-SA 3.0, <https://commons.wikimedia.org/wiki/File:KDTree-animation.gif>

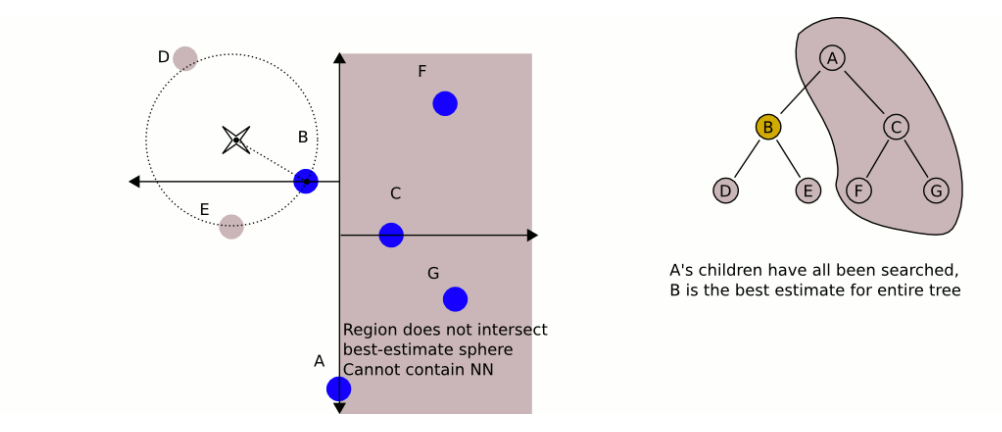

By User A1, CC-BY-SA 3.0, <https://commons.wikimedia.org/wiki/File:KDTree-animation.gif>

<span id="page-56-0"></span>[4.6 Prototype selection](#page-56-0)

- Trade-off to make on the size of the training set
	- With  $N \to \infty$ , the algorithm tends toward optimal performance
	- But with  $N \rightarrow \infty$ , processing time and storage needs are huge
- Depending on the position, data density may vary
	- Far from decision boundaries, point density can be reduced
	- Outliers or noisy data in a different class region could be removed
- Approximation of decision boundaries by selecting a few representatives
- Hart condensation
	- Objective: select only  $\mathcal X$  data contributing to the classification
	- Heuristics making an incremental construction of the set of prototypes
- Approach
	- Start with an almost empty set of prototypes (a randomly chosen data)
	- Add data only if they are misclassified according to the NN
	- Repeat as long as there are misclassified unselected data
- 1. Create a set of prototypes selected from an x data randomly chosen in  $\mathcal{X}$ ,  $\mathcal{Z} = \{x\}$
- 2. As long as the  $Z$  set is modified relative to the previous iteration: 2.1 For each data  $x^t \in \mathcal{X}$ , processed in random order:

2.1.1 Determine the closest neighbour of  $x^t$  in  $\mathcal Z$ 

$$
\mathbf{x}' = \underset{\mathbf{x} \in \mathcal{Z}}{\text{argmin}} \left\| \mathbf{x}^t - \mathbf{x} \right\|
$$

2.1.2 If the class label of  $\mathsf{x}'$  does not match the class label of  $\mathsf{x}^t$  ( $r' \neq r^t$ ), then select the data as a prototype,  $\mathcal{Z} = \mathcal{Z} + \{x^t\}$ 

3. Return the set  $\mathcal Z$  as the prototypes selected in  $\mathcal X$ 

- Wilson edition
	- Heuristics to remove misclassified data from  $\mathcal X$  according to leave-one-out
	- Eliminates data that is thought to be aberrant or noisy
- 1. Create the set of prototypes  $\mathcal Z$  from all the data,  $\mathcal Z = \mathcal X$
- 2. For each data  $x^t \in \mathcal{Z}$ , processed in random order:
	- 2.1 Determine V, which are the k-NN of  $\mathbf{x}^t$  in  $\mathcal{Z}\backslash{\{\mathbf{x}^t\}}$
	- 2.2 Determine the classification label  $\kappa_\mathcal{V}^t$  of  $\mathbf{x}^t$  according to the most common label of the data in  $V$
	- 2.3 If the  $r_V^t$  label is different from the  $r^t$  label of  $\mathbf{x}^t$ , then remove the data from  $\mathcal{Z}$ ,  $\mathcal{Z} = \mathcal{Z} \backslash \{ \mathbf{x}^t \}$
- 3. Return the set  $\mathcal Z$  as the prototypes selected in  $\mathcal X$
- Aggressive selection of prototypes: Wilson's edition followed by Hart's condensation
	- Filter  $\mathcal X$  by first eliminating aberrant or noisy data (Wilson edition)
	- Select only the data contributing to the classification (Hart condensation)
- Prototype building
	- Determine prototypes that are not data in  $\mathcal{X}$
	- Possible approach (unsupervised): K-means of X with high K value

#### Wilson  $+$  Hart illustration

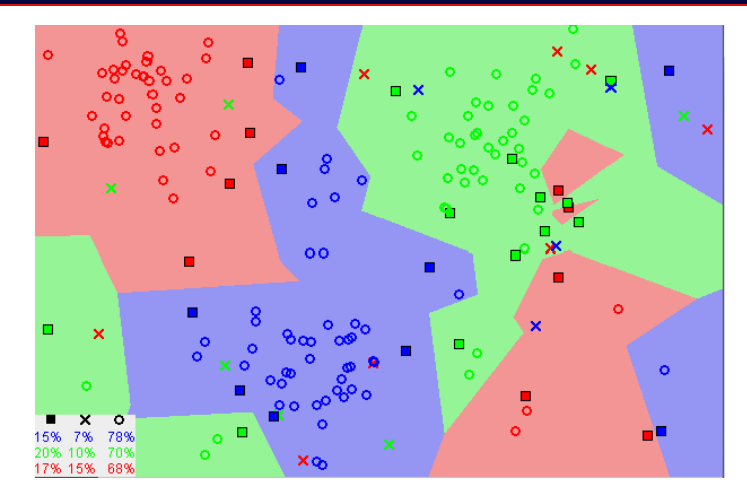

By Agor153, CC-BY-SA 3.0, <https://en.wikipedia.org/wiki/File:Map1NNReducedDataSet.png>

 $\times$ : data removed by Wilson ( $k = 3$ )  $\Box$ : prototypes selected by Hart  $\Diamond$ : data removed by Hart

<span id="page-63-0"></span>[4.7 Nonparametric methods in](#page-63-0) [scikit-learn](#page-63-0)

#### Scikit-learn: density estimation

- neighbors.KernelDensity: kernel density estimation
	- Parameters
		- bandwidth (float): kernel width
		- algorithm (string): neighbourhood algorithm to use, can be 'kd\_tree', 'ball\_tree' or 'auto' (default: 'auto')
		- kernel (string): noyau utilisé, peut être 'gaussian', 'tophat', 'epanechnikov', 'exponential', 'linear' ou 'cosine' (default: 'gaussian')
	- Methods
		- $\bullet$  fit(X): learn density from data
		- sample(n\_samples=1): generates samples of the distribution (only for Gaussian and tophat kernels)
		- $score(X)$ : returns the log-likelihood of the data
		- $score_s$ amples $(X)$ : returns the density of data

#### Scikit-learn: k-nearest neighbours

- neighbors.KneighborsClassifier: classification with the k-nearest neighbours method
	- Parameters
		- n\_neighbors (int): number of neighbours used (default: 5)
		- algorithm (string): neighbourhood algorithm to use, can be 'kd\_tree', 'ball tree', 'brute' or 'auto' (default: 'auto')
		- metric (string or object neighbors.DistanceMetric): distance metric used. By default 'minkowski' with  $p = 2$ , which returns to a Euclidean distance. For other metrics, see documentation of neighbors.DistanceMetric.
		- p (int): value of  $p$  for the Minkowski distance (default: 2)
	- Methods
		- $fit(X, y)$ : learn classification model from data
		- kneighbors $(X, n$  neighbors): returns the  $k$ -nearest neighbours to the data
		- $predict(X)$ : does the data classification
- neighbors. KneighborsRegressor: regression by  $k$ -nearest neighbours